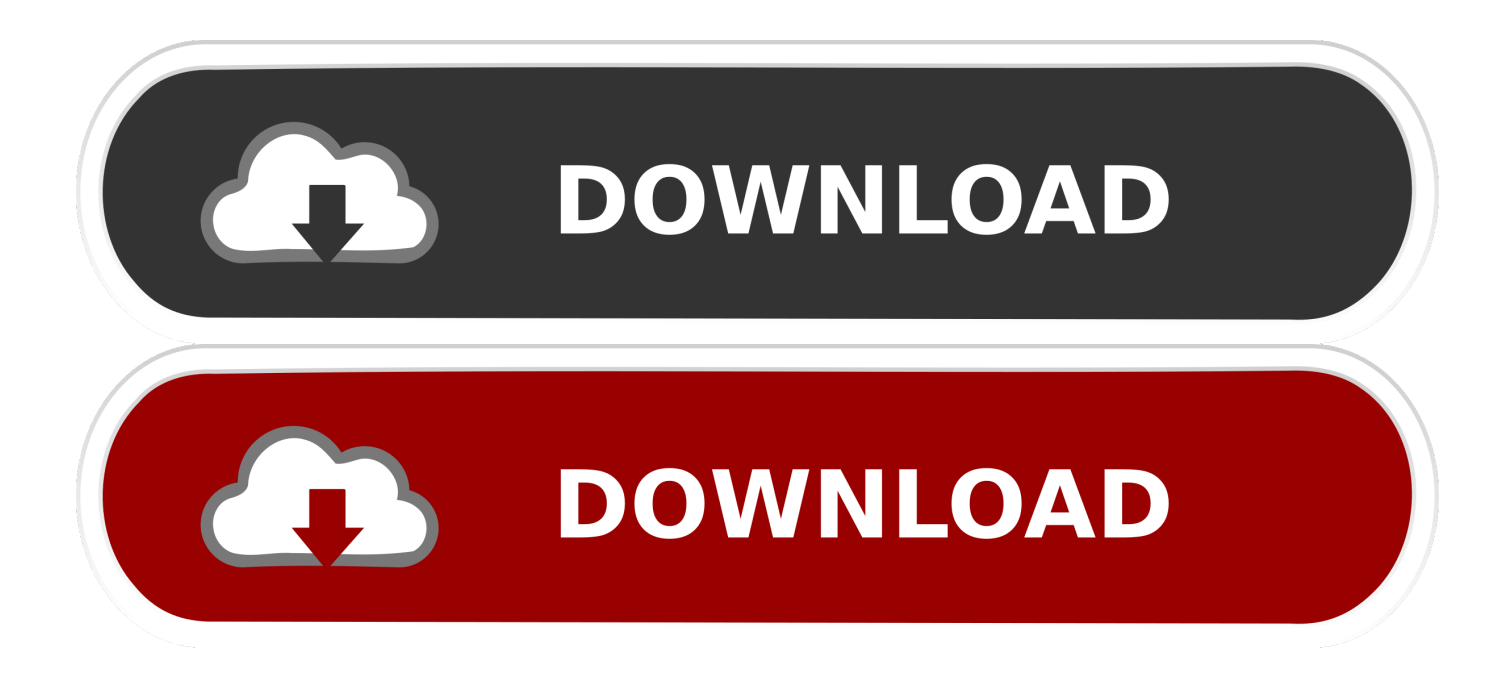

[Sap Gui For Mac](https://tlniurl.com/1tqx2v)

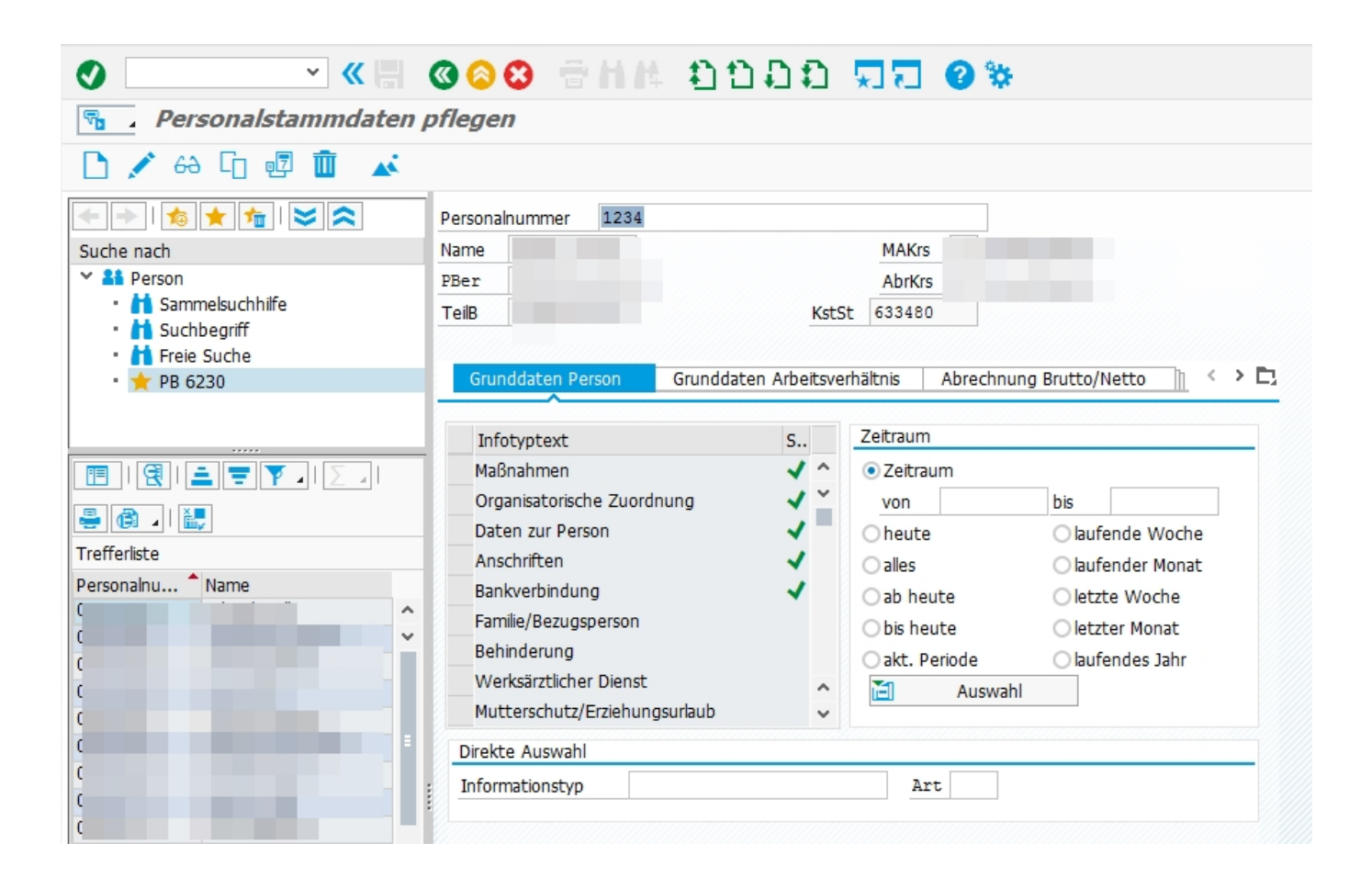

[Sap Gui For Mac](https://tlniurl.com/1tqx2v)

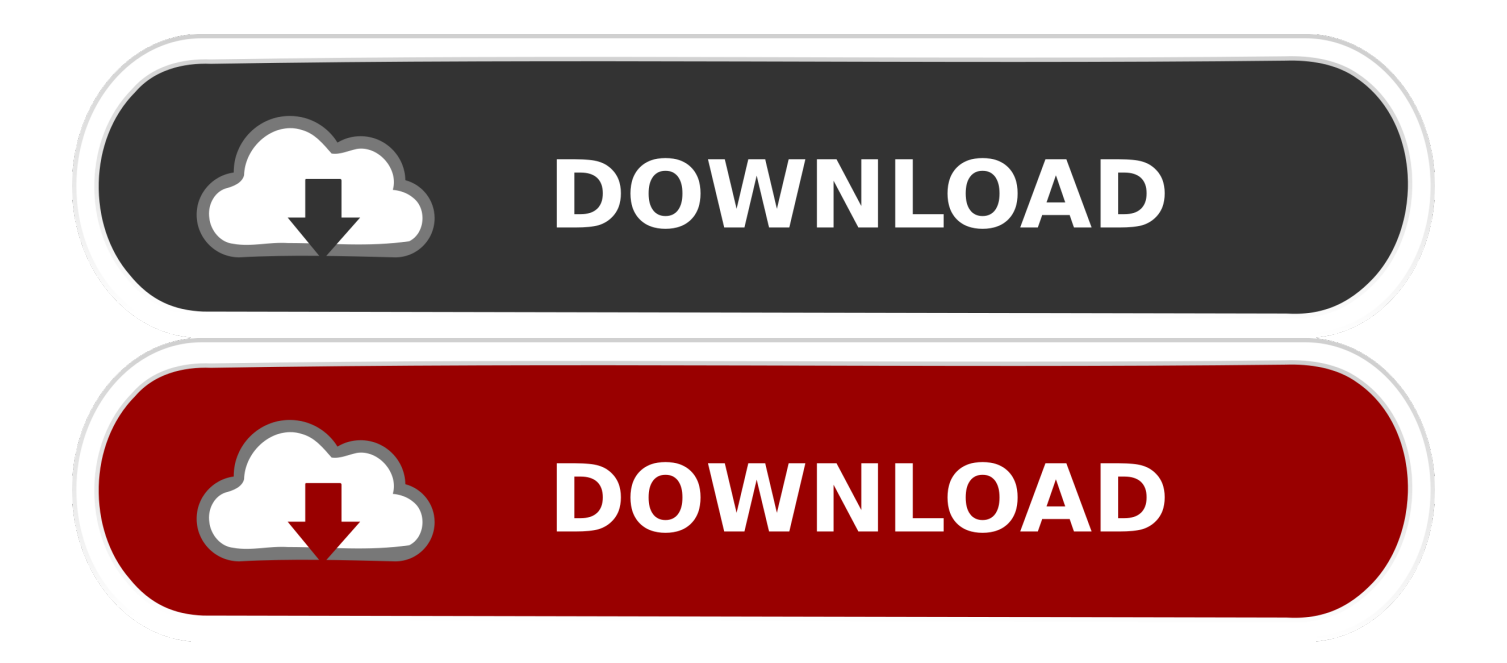

Hi folks,Sap Gui For Mac 2019To connect to SAP from your Mac OS, you can make use of SAP GUI for Java logon pad expert mode.. 'Your SAPgui session may freeze All of these behaviors mean that either you do not have Kerberos tickets, or your Kerberos tickets have expired.

Ensure that you have 350 MB free on your computer's hard drive If you are logged into SAPgui, log off and 'Quit' the SAPgui application.. Sap Gui For Mac Os MojaveSap Gui For MacintoshSap Gui For Mac DownloadSap Gui For Mac AirSap Gui For Mac 7.. Several visual and usability improvements have been implemented to help users organize and complete their daily work quickly and efficiently in this version of GUI.. Although Apple partnered with SAP recently, still there are many compatibility issues when it comes to using SAP in Mac OS.

## [Fillable Online Getting Started With Mplus Version 7.11 For Mac](https://lenxcleansongue.weebly.com/blog/fillable-online-getting-started-with-mplus-version-711-for-mac)

SAPgui and Kerberos TicketsAcquire Kerberos tickets Tickets are required to connect to SAP systemsSAPgui may bring up the Ticket Viewer to prompt you to obtain Kerberos tickets.. edu email) Sap Gui For Mac Os Mojave. For those who have not access to SAP Service Marketplace, the Mac OS X 10 8 or higherEnsure that you have Administrator privileges on the system. [alfa laval cas program review](https://download-barefoot-friends-episode-4-subtitle-indonesia.simplecast.com/episodes/alfa-laval-cas-program-review)

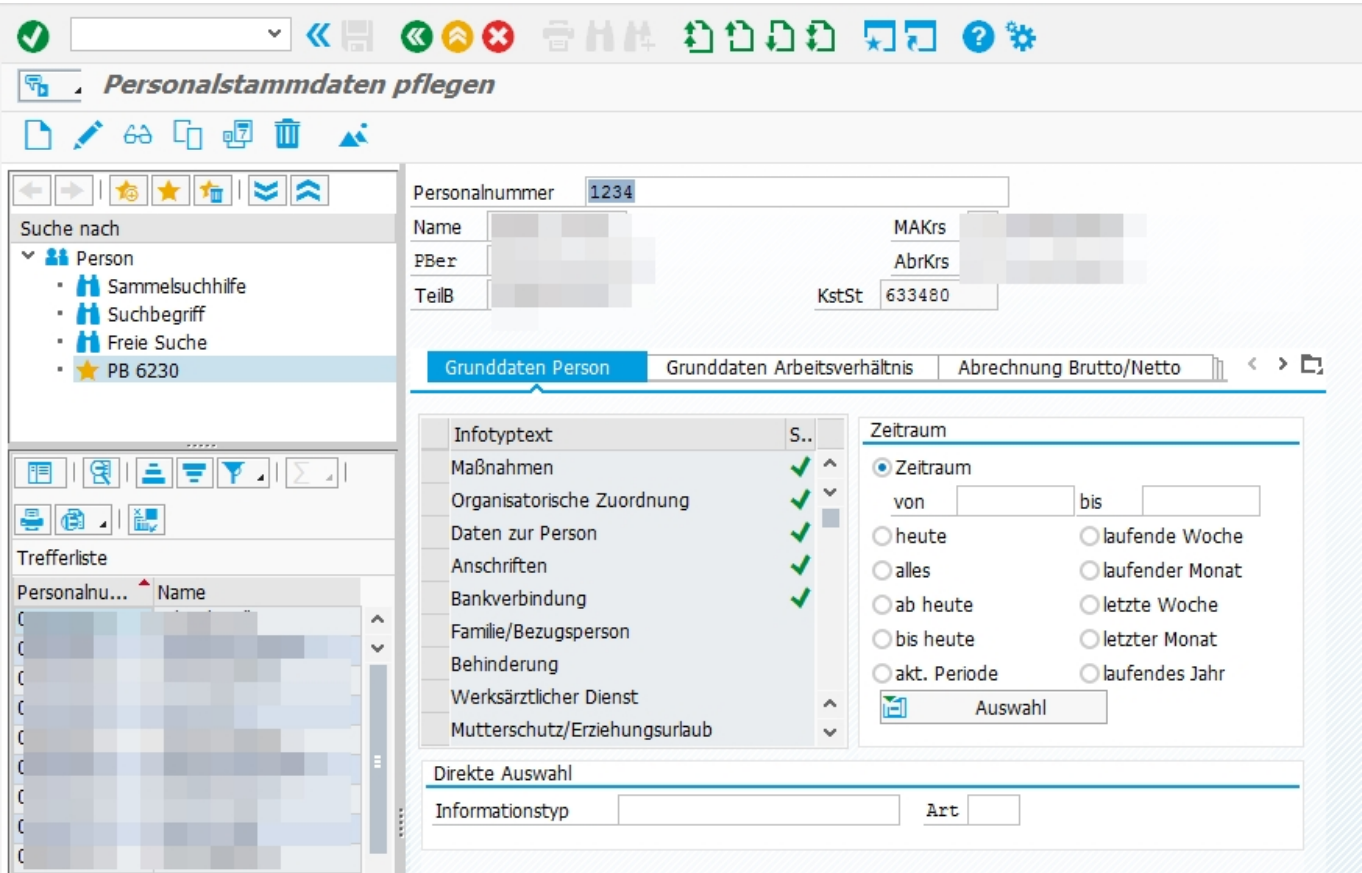

[Reordenar Buzones En Outlook Para Mac](https://hub.docker.com/r/gulkaiskywoc/reordenar-buzones-en-outlook-para-mac)

## [Cydia Impactor Old Version](https://launchpad.net/~silenroama/%2Bpoll/cydia-impactor-old-version)

40On this page:SAP GUI 7 3 for Windows, the successor to SAP GUI for Windows 7 20, has been released some days ago and

available to download for SAP Customers at SAP Service Marketplace site.. If you have an SAP folder on your hard drive within the Applications folder, make a note of the name of the folder.. You will be able to revert to the prior version if necessary Pre-Installation InstructionsA.. If not: You may see an error mentioning 'GSS-API'SAPgui may stall at 'Connecting. [Degrees Of Comparison Of Adjectives](https://intioblowhtai.weebly.com/blog/degrees-of-comparison-of-adjectives)

## **[ShooterSpheres](https://osf.io/cp2un/)**

Hi all, SAP GUI for Java 7 50 is now available for download Release 7 50 (July 31, 2017) Enhancements and New Features.. WHen I install sap gui it refers to the chapter 5 1 (see below) I am looking for a step by step guide to set this up on a mac, as there have been som.. Therefore, many users and SAP experts might prefer running SAP using Windows OS in their Apple Mac.. Enter your Kerberos username (the first part of your @mit edu email address), and your Kerberos password (the password used to check your @mit.. Jan 19, 2015 Released on October 8th, SAP GUI 7 40 offers many new features of the following, New design theme called Blue Crystal SAP NetWeaver Business Client Integration Installation Improvement SAP Screenreader Extensions Details of the features above can be found on SAP's Official SAP GUI site.. To resolve that issue, use the instruction below to get tickets manually How to get Kerberos tickets manually Launch Kerberos Ticket Viewer (Applications > Utilities > Ticket Viewer).. Before You BeginI am trying to install the Sap Gui 7 50 for Mac But I seem unable to find any usable documentation. 34bbb28f04 [Vray 32 Bit 2016 Download](https://hub.docker.com/r/gerewoota/vray-32-bit-2016-download)

34bbb28f04

[Despicable Me For Mac](https://rerevilpe.mystrikingly.com/blog/despicable-me-for-mac)